# Årsredovisning

för

# Brf Väsman 2

769630-1378

Räkenskapsåret

2023-01-01 - 2023-12-31

Styrelsen för Brf Väsman 2 får härmed avge årsredovisning för räkenskapsåret 2023-01-01 - 2023-12-31.

Årsredovisningen är upprättad i svenska kronor, SEK. Om inte annat särskilt anges, redovisas alla belopp i hela kronor (kr). Uppgifter inom parentes avser föregående år.

### Förvaltningsberättelse

#### Information om verksamheten

Föreningen är ett privatbostadsföretag enligt inkomstskattelagen (1999:1229) och utgör därmed en äkta bostadsrättsförening. Föreningen har till ändamål att främja medlemmarnas ekonomiska intresse genom att i föreningens hus upplåta bostadslägenheter under nyttjanderätt och utan tidsbegränsning.

Bostadsrättsföreningen Väsman 2 bildades 2016, och förvärvade fastigheten Stockholm Väsman 2, Skattungevägen 14-16 och Storsjövägen 57-61 i Årsta, 2016-06-14.

Ekonomiskaplanen registrerades 2016-07-15 och nuvarande stadgar registrerades 2020-09-30 hos Bolagsverket. Fastigheten har en areal av 2 779 kvm, och består av två lamellhus, byggnadsår 1946. Föreningen innehar sin mark med tomträtt och ingår inte i någon samfällighet.

Fastigheten har en total boyta på 1 548 kvm och består av 30 lägenheter, varav 28 bostadsrätter (1 462 kvm) och 2 hyresrätter (84 kvm). Total uthyrningsbar lokalyta är 189 kvm, förnärvarande uppdelat på 3 lokaler. På fastigheten finns 26 parkeringar för uthyrning. Ordinarie styrelseledamöter Adam Bloss ordförande Anatungeveger 1+10 tota bouslyweger 17-01 Hastia, 2010-01-014<br>
(konomiskaplanen registrerades 2016-07-15 och nuvarande stadgar registrerades 2020-09-30 hos<br>
blolagsverket. Fastigheten har en areal av 2 779 kvm, och består Assonsmanner regissionals and a 2779 kum, och består av tid lamellbus, byggnadsår 1946.<br>
Solagsverket. Fastigheten har en areal av 2779 kum, och består av två lamellbus, byggnadsår 1946.<br>
Föreningen innehar sin mark med to Sougisvettet. rasiqueten inte en acta av z 778 sein, con essai av voi autemnus, opganissar 1940.<br>
Söreningen inneha sin mark med tomträtt och ingår inte i aigon samfällighet.<br>
Söreningen inneha sin mark med tomträtt och in oremingen mierala solitante med tomata tour under an extra stämma extra stämma 2024-01-10<br>astigheten har en total boyta på 1 548 kvm och består av 30 lägenheter, varav 28 bostadsrätter (1 462<br>bokaler. På fastigheten finns

Föreningen är försäkrad genom Bostadsrätternas fastighetsförsäkring. Föreningen har en aktuell underhållsplan. Muyou a Dystestate (en Kvin), Joua unyingusoa tokailya a 169 Kvin, joinarvatame uppueut pa 3<br>Okaler. På fastigheten finns 26 parkeringar för uthyming.<br>Toreningen är försäkrad genom Bostadsrätternas fastighetsförsäkring. Fö Exarel: Ta Tastigneeri Hims 2.0 parketinga Tor uniyining.<br>
Töreningen är försäkrad genom Bostadsrätternas fastighetsförsäkring. Föreningen har en aktuell<br>
diderhållsplan.<br>
Asamen har sitt säte i Stockholm.<br>
Asamen har seda Föreningen är försäkrad genom Bostadsrätternas fastighetsförsäkring. Föreningen har en aktuell<br>anderhållsplan.<br>Astrid Johansson and a strategistic Stockholm.<br>Astrid Johann Strid Strid Maria Bostadsrätternas 2023-06-01 haft

Föreningen har sitt säte i Stockholm.

#### Styrelsen och övriga funktionärer

Styrelsen har sedan ordinarie föreningsstämma 2023-06-01 haft följande sammansättning.

Föreningen har sitt säte i Stockholm.<br>
Styrelsen och övriga funktionärer<br>
Vyrelsen har sedan ordinarie föreningsstämma 2023-06-01 haft följande sammansättning.<br>
Ordinarie styrelseledamöter<br>
Asian Bloss<br>
Asia Stranninge<br>
As **Styrelsen och övriga funktionärer**<br>
Styrelsen har sedan ordinarie föreningsstämma 2023-06-01 haft följande sammansättning.<br> **Ordinarie styrelseledamöter**<br>
Adam Bloss ordförande<br>
Association and Oherg avgick nov. 2023<br>
Ana

Valberedning

Brf Väsman 2 Org.nr 769630-1378

#### Tomträttsavtal

Brf Väsman 2<br>
Org.nr 769630-1378<br>
Thomas Jacobsson<br>
To**mträttsavtal**<br>
Nuvarande avtal är upprättat 2004-12-16. Enligt avtalet regleras tomträttsavgälden vart 10 år.<br>Uläggentel är upprättat 2014 05.05. Enligt avtalet regler Nuvarande avtal är upprättat 2004-12-16. Enligt avtalet regleras tomträttsavgälden vart 10 år. Tilläggsavtal är upprättat 2014-05-05. Enligt tilläggsavtalet är tomträttsavgälden 125 900 kr från 2015-10-01.

#### Underhåll

- Ena tvättmaskinen har renoverats.

- Rensning och högtryckspolning av golvavlopp mellan tvättstuga och förrådskorridorer.
- Portlås Storsjövägen 57 är utbytt.
- Ny kyl/frys installerades hos våra två hyresäster.
- Rensning av takrännor utfört av företag med spoldammsugare.
- Ventil och termostat utbytta för två radiatorer i en lägenhet.

#### Tidigare genomfört planerat underhåll

1997 Fasadrenovering Balkongrenovering Nya yttertak Stamrenovering

1999 Nya elinstallationer i lägenheterna

2017 Ny fjärrvärmecentral Dag- och spillvattenledningar utbytta i grunden. Installation fiber Upprustning tvättstuga samt ny tvättmaskin och torktumlare Tilläggsisolering vindar

2018 Dränering samt ny dräneringspump Gårdsrenovering, gångar, utebelysning mm Nya parkeringsplatser Nytt styrelserum och gym

2020 Nytt förråd, 8 kvm

2023 Taksäkerhet och snörasskydd monterat

Brf Väsman 2 Org.nr 769630-1378

#### Lokaler

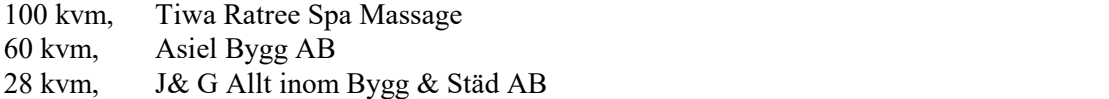

#### Avtal

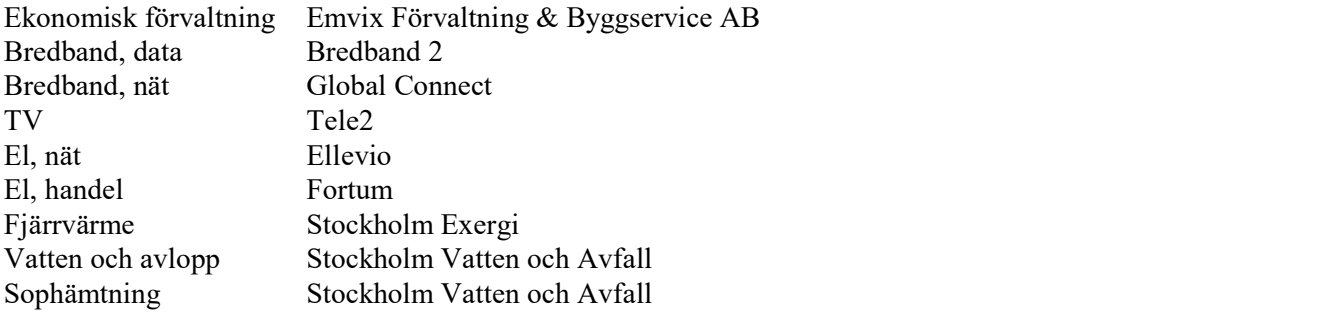

Föreningen är medlem i Bostadsrätterna.

#### Väsentliga händelser under räkenskapsåret

Föreningen har under året gått över till redovisningsprincip K3. Styrelsen beslutade att höja avgiften med 16% samt elavgiften med 50% från 2023-01-01. Inköp och montering av taksäkerhet i form av gångbryggor. Inköp och montering av snörasskydd. Extra stämma 23-10-29 för beslut kring kommande fönsterrenovering. Upphandling och anlitande av fönsterkonsult inklusive besiktning av våra fönster. Upphandling och anlitande av underhållsplansexpertis inlusive upprättande av underhållsplan. Upphandling och anlitande av brandskyddsexpertis för egna åtgärder. Upphandling och anlitande av arborist inklusive utförande av trädbeskärning. Avfallstömningar ändrat från två till en gång per vecka. Ansökt och beviljats elstöd. Lokalhyresgäst, 60 kvm, sade upp avtalet. Lokalhyresgäst, 28 kvm, Asiel Bygg AB, flyttar till lokalen på 60 kvm. Ny lokalhyresgäst, 28 kvm, J & G Allt Inom Bygg & Städ AB. Rörligt lån hos Stadshypotek ändrat från Stibor 1 år till 90 dagar ränta. Förnyat avtal för bredbandet med oförändrat pris.

#### Medlemsinformation

Föreningen hade vid årets utgång 37 medlemmar (36 fg år). Under året har, baserat på tillträdesdatum, 5 överlåtelser skett. Styrelsen har under året hållit 12 protokollförda sammanträden.

- Städdagar för medlemmar genomfördes 7 maj och 29 oktober.

- Utredning har påbörjats av tvättbokningsnycklar.

- Enkät angående termostater är utskickad till medlemmarna.

- Komposition av växter är anordnat vid entréer Storsjövägen 57-61.

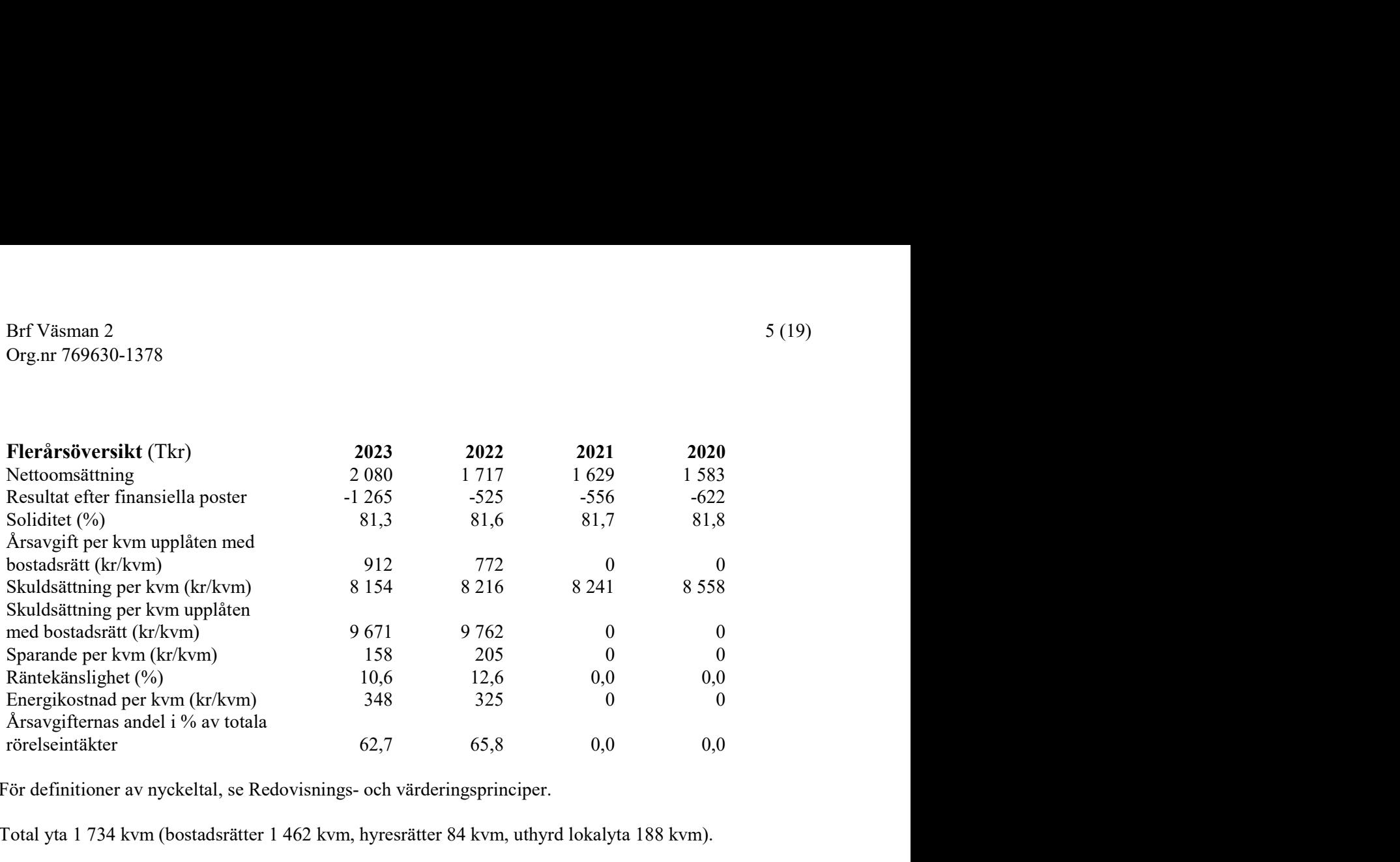

För definitioner av nyckeltal, se Redovisnings- och värderingsprinciper.

Total yta 1 734 kvm (bostadsrätter 1 462 kvm, hyresrätter 84 kvm, uthyrd lokalyta 188 kvm).

De nyckeltal som inte har (kr) efter sig är inte utskrivna i TKR.

Enlig nya regler för årsredovisningar, BFNAR 2023:1, har det för år 2023 tillkommit nya nyckeltal. Dessa har inga uträknade jämförelsetal för år 2021 och 2020.

#### Upplysning vid förlust

Föreningen har under 2023 övergått till redovisningsprincip K3 vilket bokföringsmässigt ökat avskrivningarna. Detta är den del i förlusten och påverkar inte kassaflödet. Man har även fått ökade räntekostnader vilket påverkar resultatet negativt. Styrelsen har därför under året samt för 2024 valt att höja avgifterna.

#### Förändringar i eget kapital

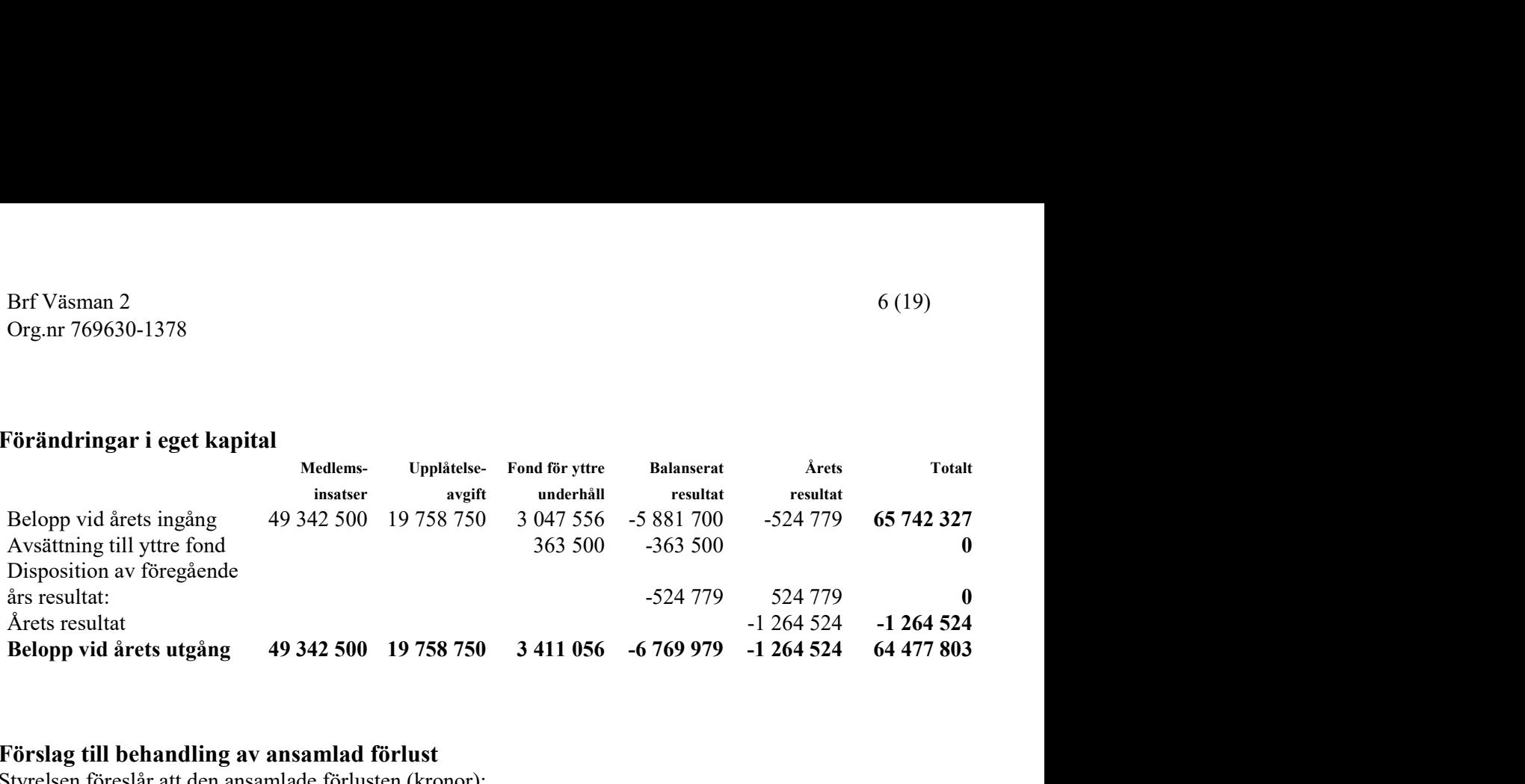

#### Förslag till behandling av ansamlad förlust

Styrelsen föreslår att den ansamlade förlusten (kronor):

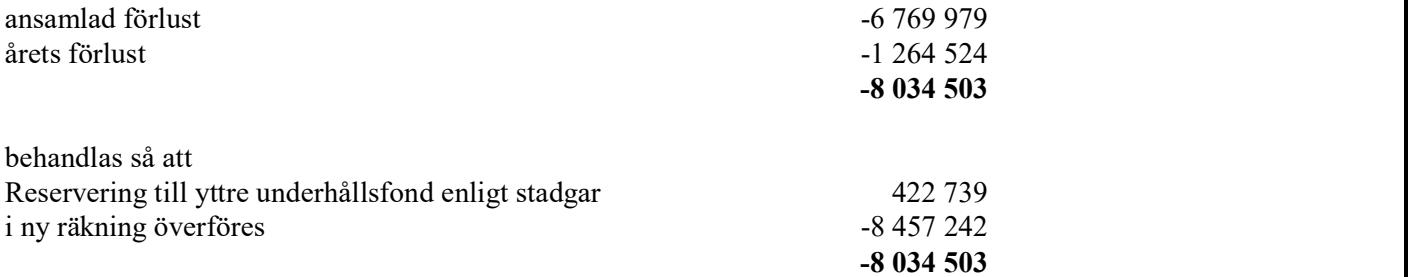

Föreningens resultat och ställning i övrigt framgår av efterföljande resultat- och balansräkning samt kassaflödesanalys med noter.

Brf Väsman 2

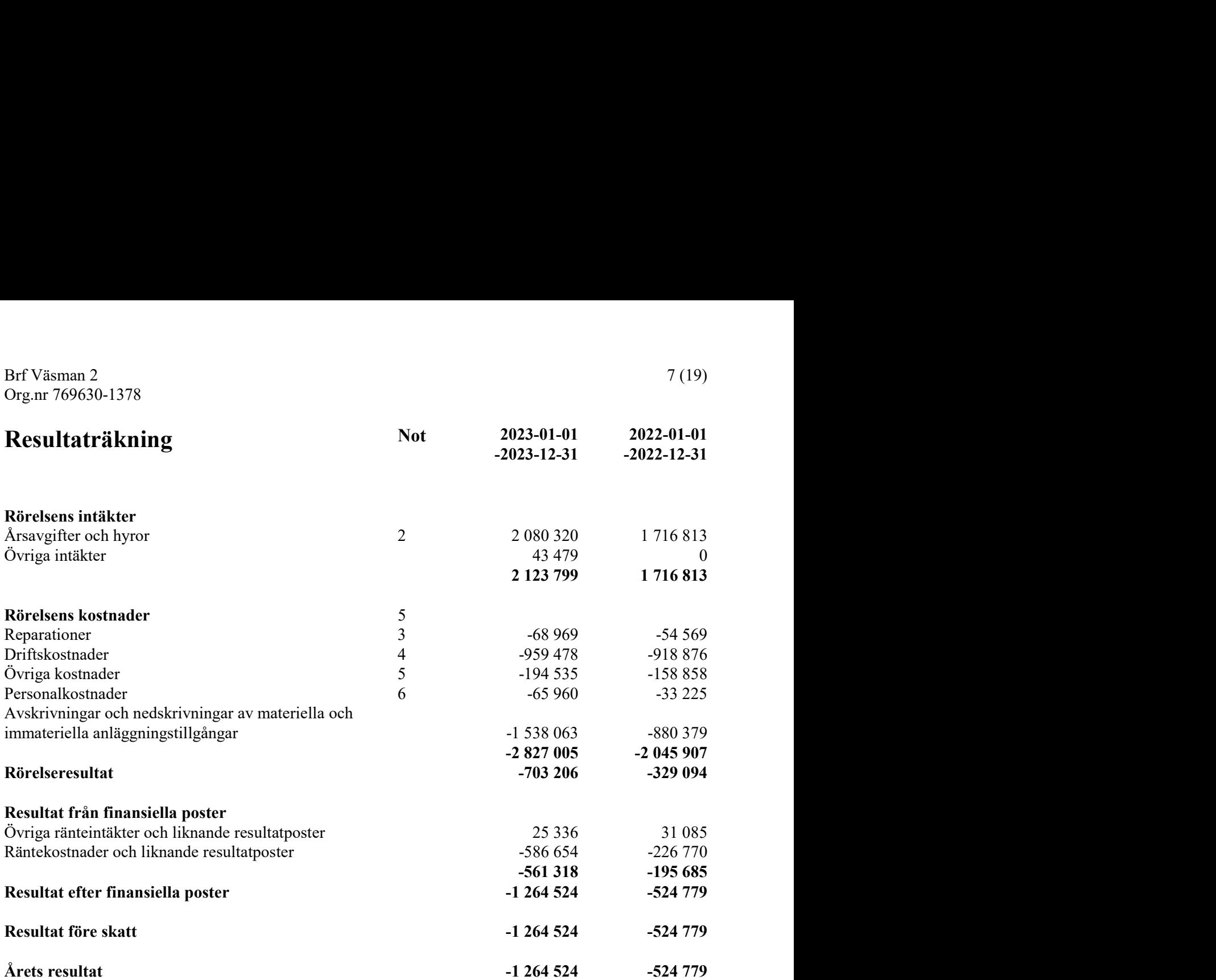

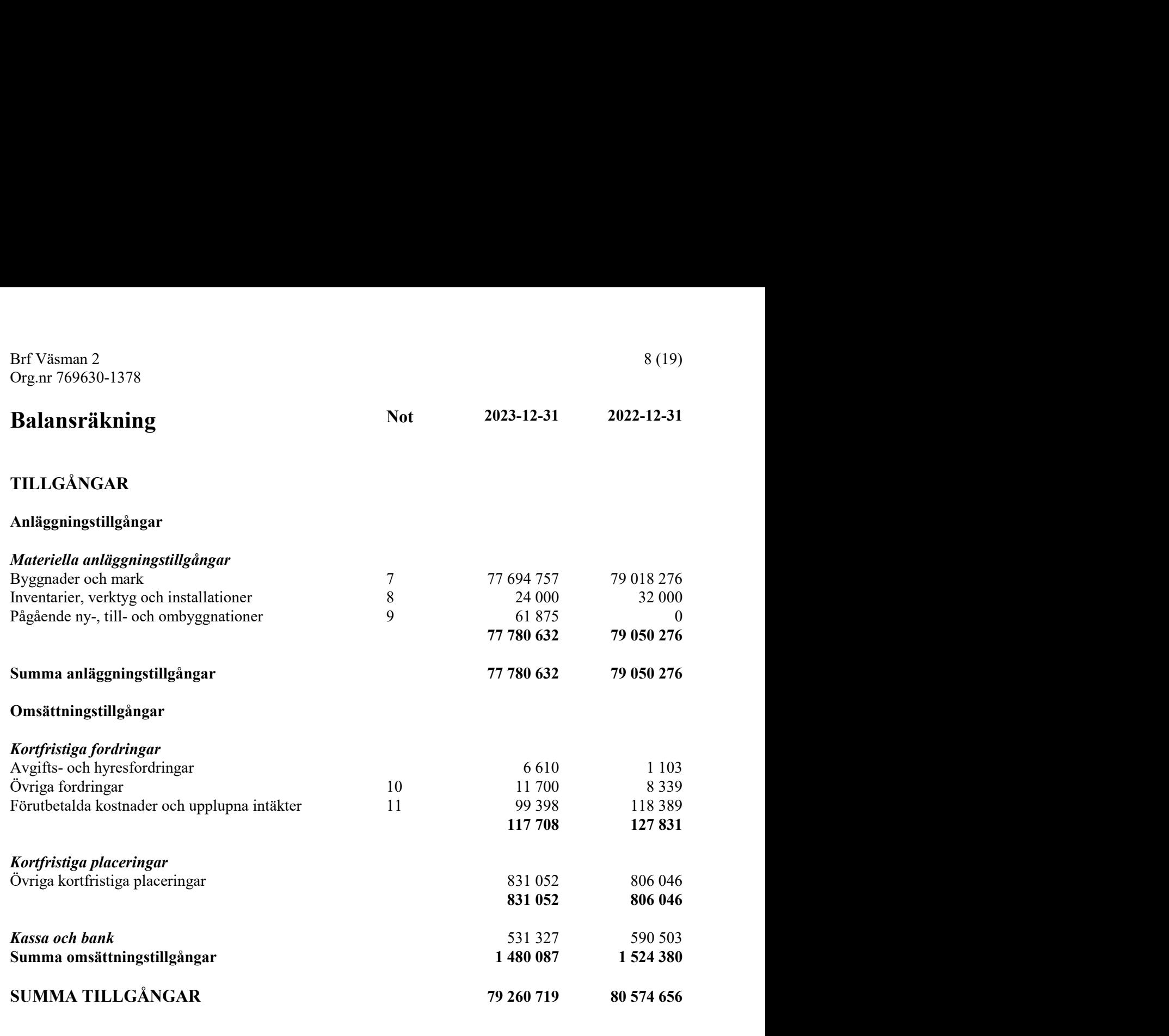

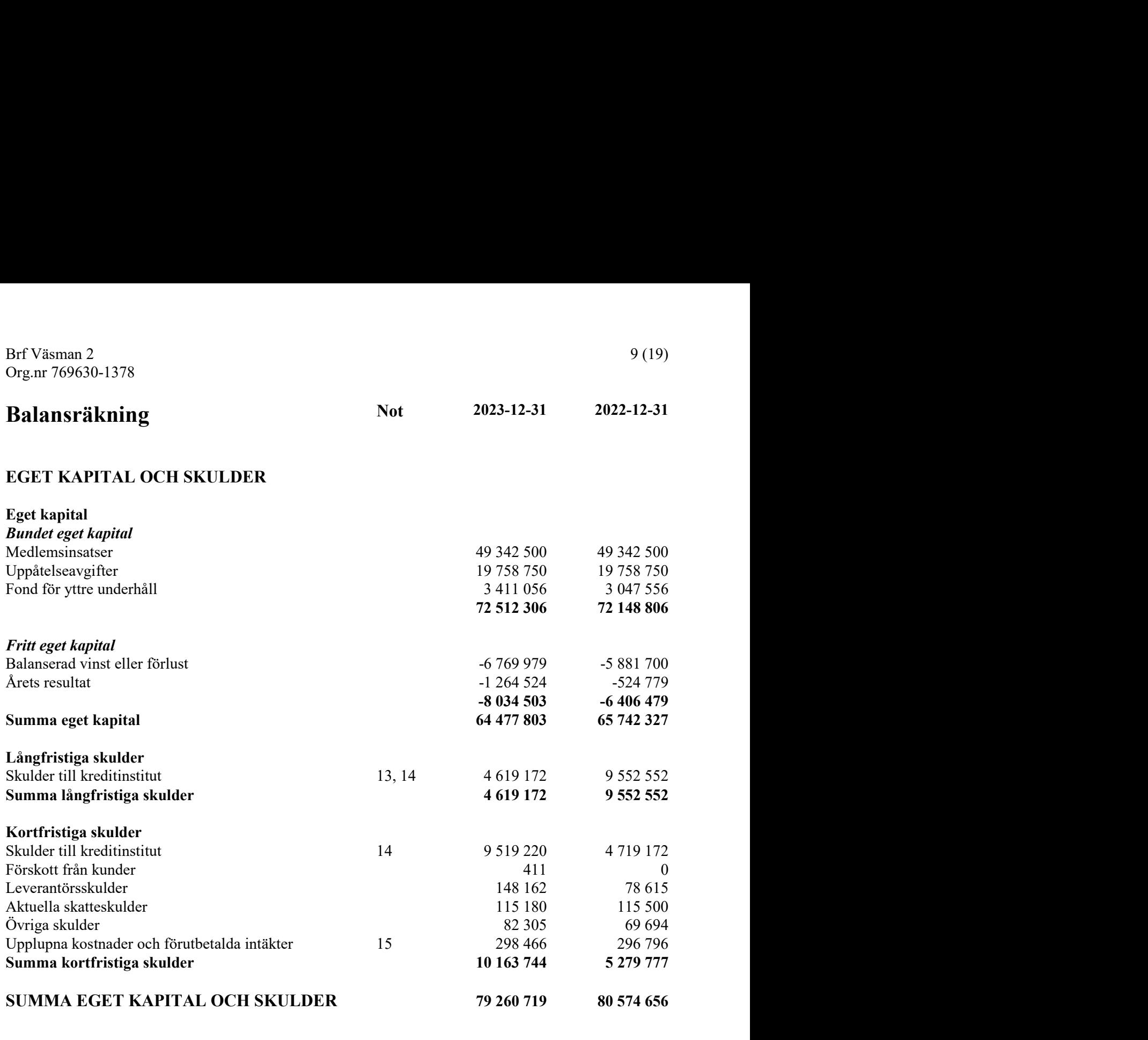

Brf Väsman 2

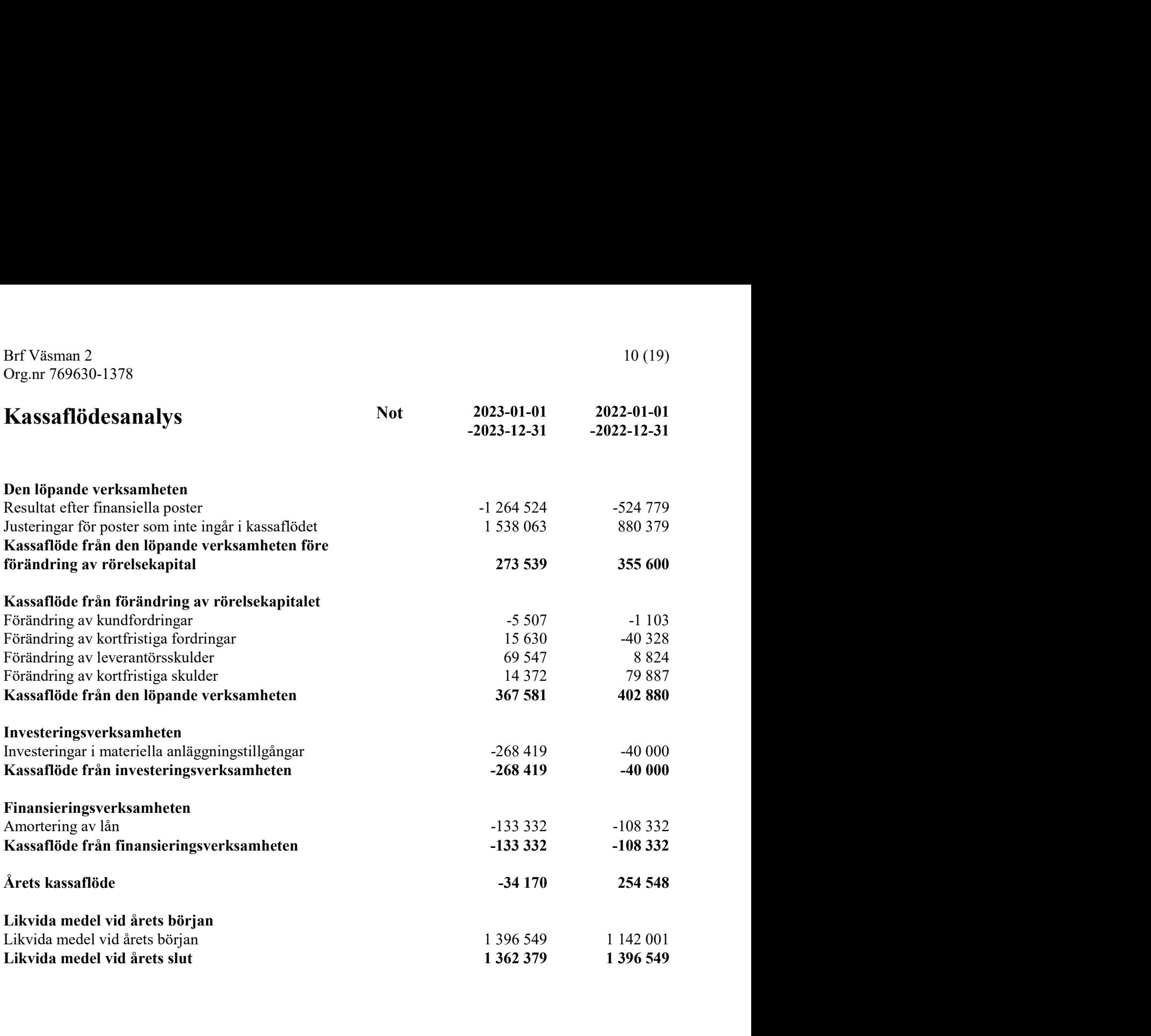

### **Noter**

#### Not 1 Redovisnings- och värderingsprinciper

#### Allmänna upplysningar

Årsredovisningen är upprättad i enlighet med årsredovisningslagen och BFNAR 2012:1 Årsredovisning och koncernredovisning (K3) samt BFNAR 2023:1.

#### Byte av redovisningsprincip

Från och med räkenskapsåret 2023 upprättas årsredovisningen med tillämpning av årsredovisningslagen och bokföringsnämndens allmänna råd BFNAR 2012:1 Årsredovisning och koncernredovisning (K3). Tidigare tillämpades årsredovisningslagen och bokföringsnämndens allmänna råd förutom BFNAR 2016:10 (K2).

Övergången har gjorts enligt med föreskrifterna i K3s kapitel 35. Fastighetens betydande komponenter bedöms ha väsentliga skilda nyttjandeperioder och därför har fastighetens bokförda värde fördelats på väsentliga komponenter. Komponentindelningen har genomförts med utgångspunkt i vägledning för komponentindelning av hyresfastighete men med anpassning till bostadsrättsföreningens särskilda förutsättningar.

Komponenternas återstående nyttjandeperiod och tidpunkt samt utgift för eventuella utförda åtgärder på väsentliga komponenter har beaktas så väl som ackumelerande avskrivningar dvs man har använt direkt infasning med bruttometoden.

#### Intäktsredovisning

Intäkter har tagits upp till verkligt värde av vad som erhållits eller kommer att erhållas och redovisas i den omfattning det är sannolikt att de ekonomiska fördelarna kommer att tillgodogöras bolaget och intäkterna kan beräknas på ett tillförlitligt sätt.

#### Fond för yttre underhåll

Reservering för framtida underhåll av föreningens fastigheter sker genom resultatdisposition enligt föreningens underhållsplan.

#### Anläggningstillgångar

Immateriella och materiella anläggningstillgångar redovisas till anskaffningsvärde minskat med ackumulerade avskrivningar enligt plan och eventuella nedskrivningar.

Avskrivning sker linjärt över den förväntade nyttjandeperioden med hänsyn till väsentligt restvärde. Följande avskrivningsprocent tillämpas:

#### Materiella anläggningstillgångar

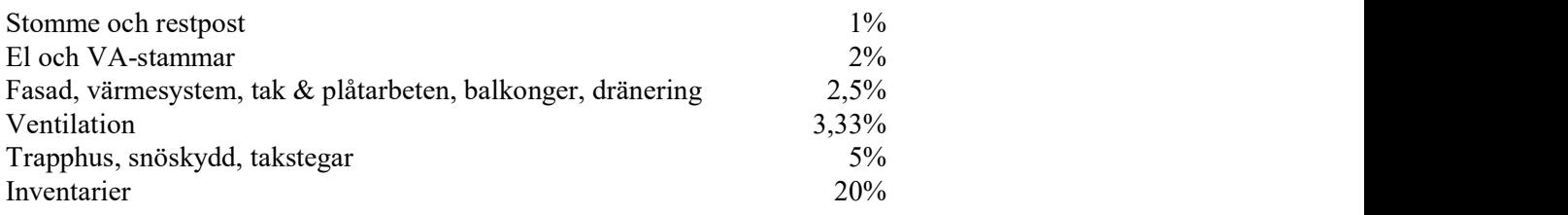

#### **Skatter**

Eftersom föreningen hyr ut mer än 60 % av aktuellt fastighetsinnehav till egna medlemar beskattas föreningen som en privatbostadsföretag (äkta bostadsrättsförening). Intäkter som hör till fastigheten tas inte upp till beskattning och kostnader som hör till fastigheten får inte dras av från intäkterna. Intäkter som inte hör till fastigheten skall tas upp i inkomstslaget näringsverksamhet. Föreningen ska ta upp och beskattas för kapitalintäkter. Kapitalkostnader skall dras av såvida de inte hör till fastigheten.

#### Nyckeltalsdefinitioner

Nettoomsättning

Rörelsens huvudintäkter, fakturerade kostnader, sidointäkter samt intäktskorrigeringar.

Resultat efter finansiella poster Resultat efter finansiella intäkter och kostnader men före bokslutsdispositioner och skatter.

Soliditet (%)

Justerat eget kapital (eget kapital och obeskattade reserver med avdrag för uppskjuten skatt) i procent av balansomslutning.

Årsavgift per kvm upplåten med bostadsrätt (kr/kvm) Årsavgifterna dividerat med antalet kvadratmeter upplåten med bostadsrätt.

Skuldsättning per kvm (kr/kvm)

Räntebärande skulder på balansdagen dividerat med summan av antalet kvadratmeter upplåtna med bostadsrätt och antalet kvadratmeter upplåtna med hyresrätt.

Skuldsättning per kvm upplåten med bostadsrätt (kr/kvm) Räntebärande skulder på balansdagen dividerat med antalet kvadratmeter upplåtna med bostadsrätt.

Sparande per kvm (kr/kvm)

Justerat resultat dividerat med summan av antalet kvadratmeter upplåtna med bostadsrätt och antalet kvadratmeter upplåtna med hyresrätt. Med justerat resultat avses årets resultat ökat med årets avskrivningar, årets kostnad för utrangeringar och årets kostnad för planerat underhåll. Intäkter eller kostnader som är väsentliga och som inte är en del av den normala verksamheten ska dras av respektive läggas till.

Räntekänslighet (%) Föreningens räntebärande skulder dividerat med föreningens intäkter från årsavgifter.

#### Energikostnad per kvm (kr/kvm)

Bostadsrättsföreningens kostnader för värme, el och vatten dividerat med summan av antalet kvadratmeter för samtliga ytor, både ytor upplåtna med bostadsrätt och antalet kvadratmeter upplåtna med hyresrätt.

Årsavgifternas andel i % av totala rörelseintäkter Årsavgifterna i procent av bostadsrättsföreningens totala rörelseintäkter.

#### Not 2 Nettoomsättning

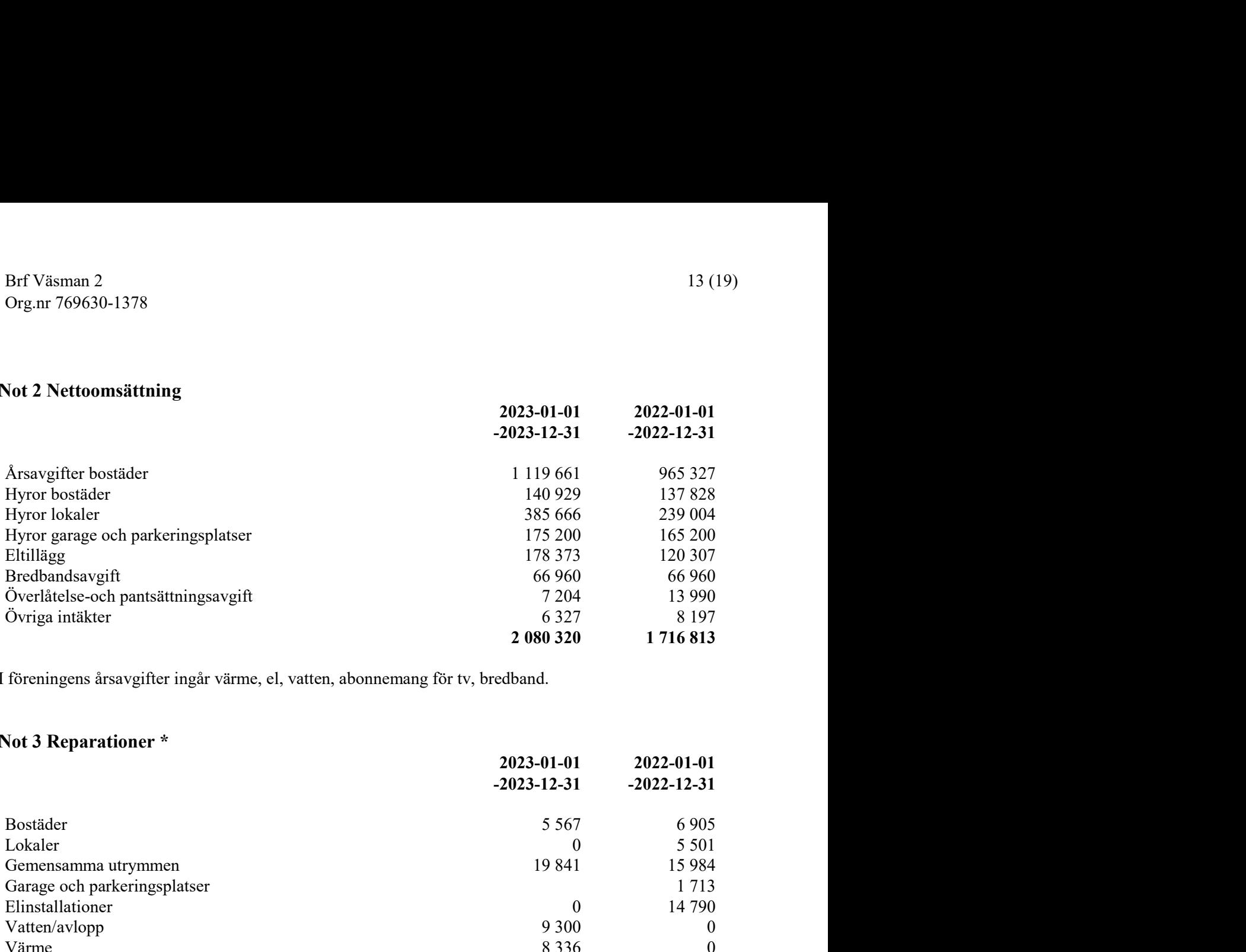

I föreningens årsavgifter ingår värme, el, vatten, abonnemang för tv, bredband.

#### Not 3 Reparationer \*

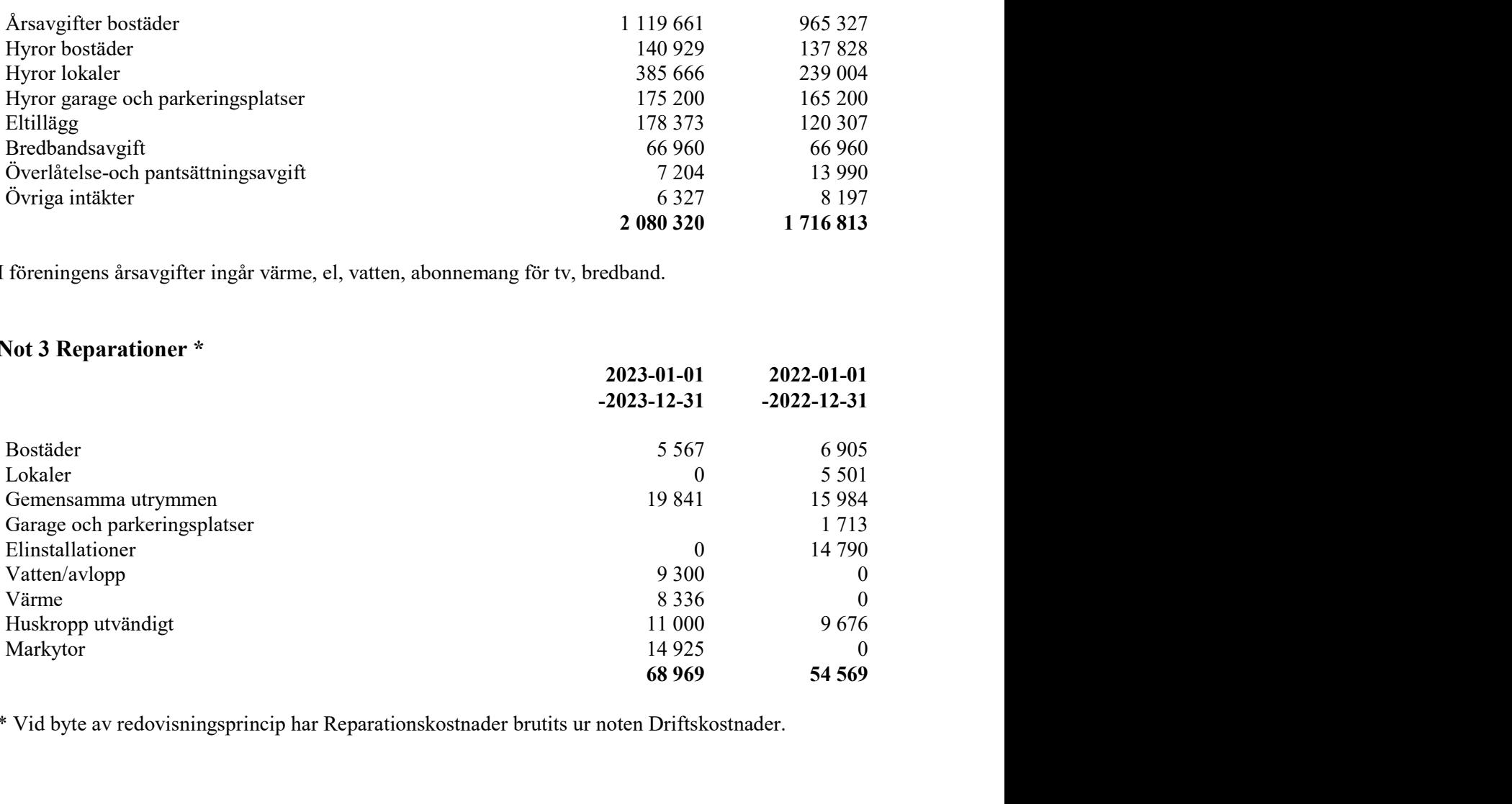

\* Vid byte av redovisningsprincip har Reparationskostnader brutits ur noten Driftskostnader.

#### Not 4 Driftskostnader

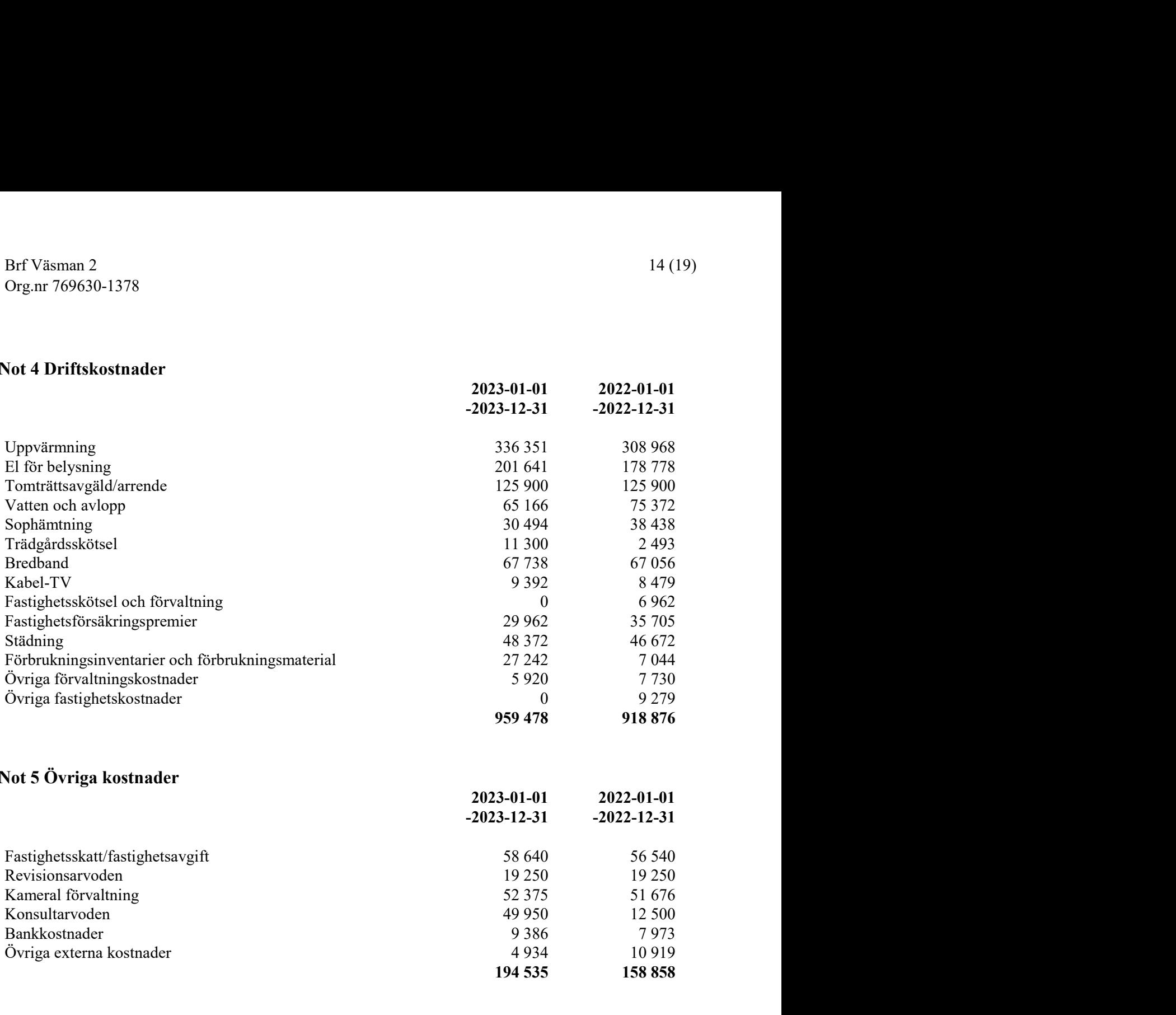

### Not 5 Övriga kostnader

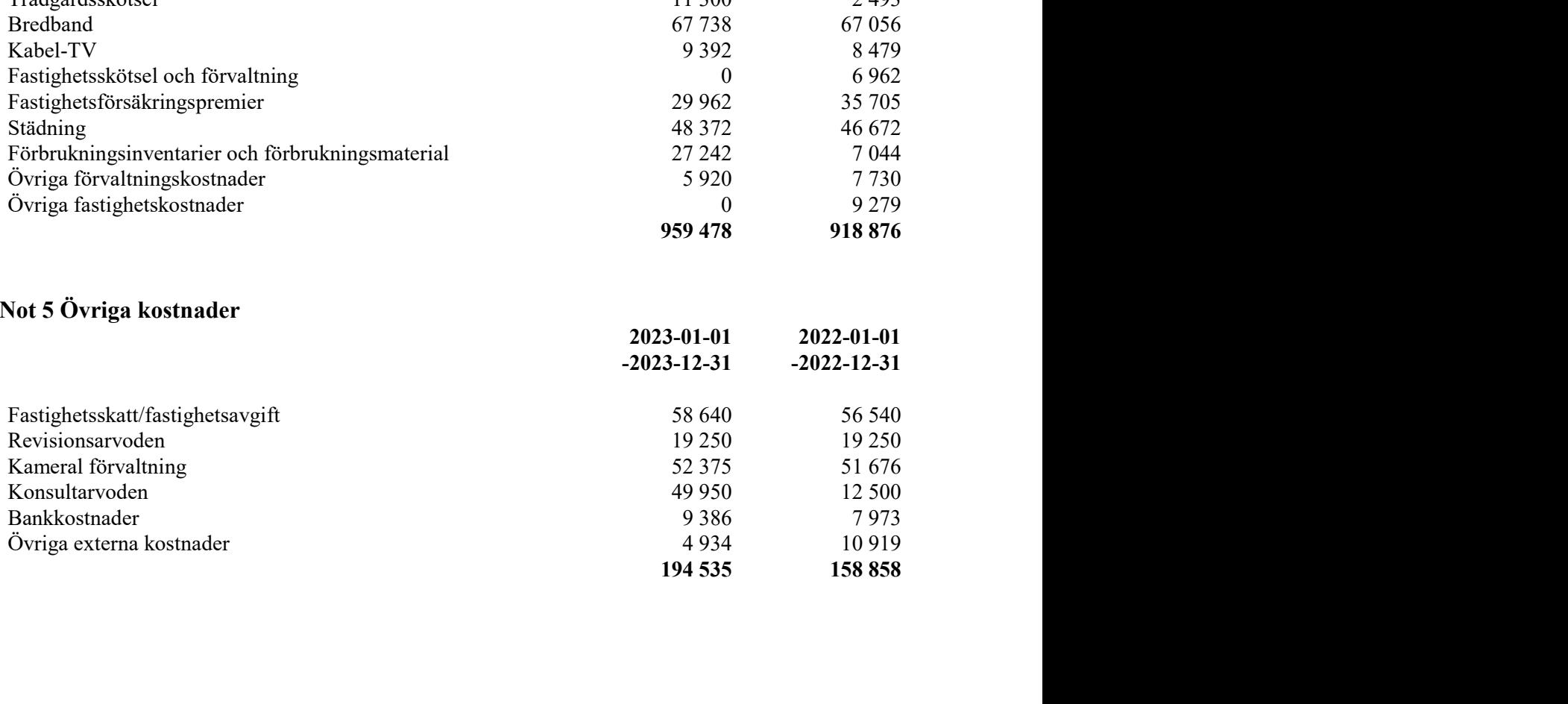

## Not 6 Anställda och personalkostnader

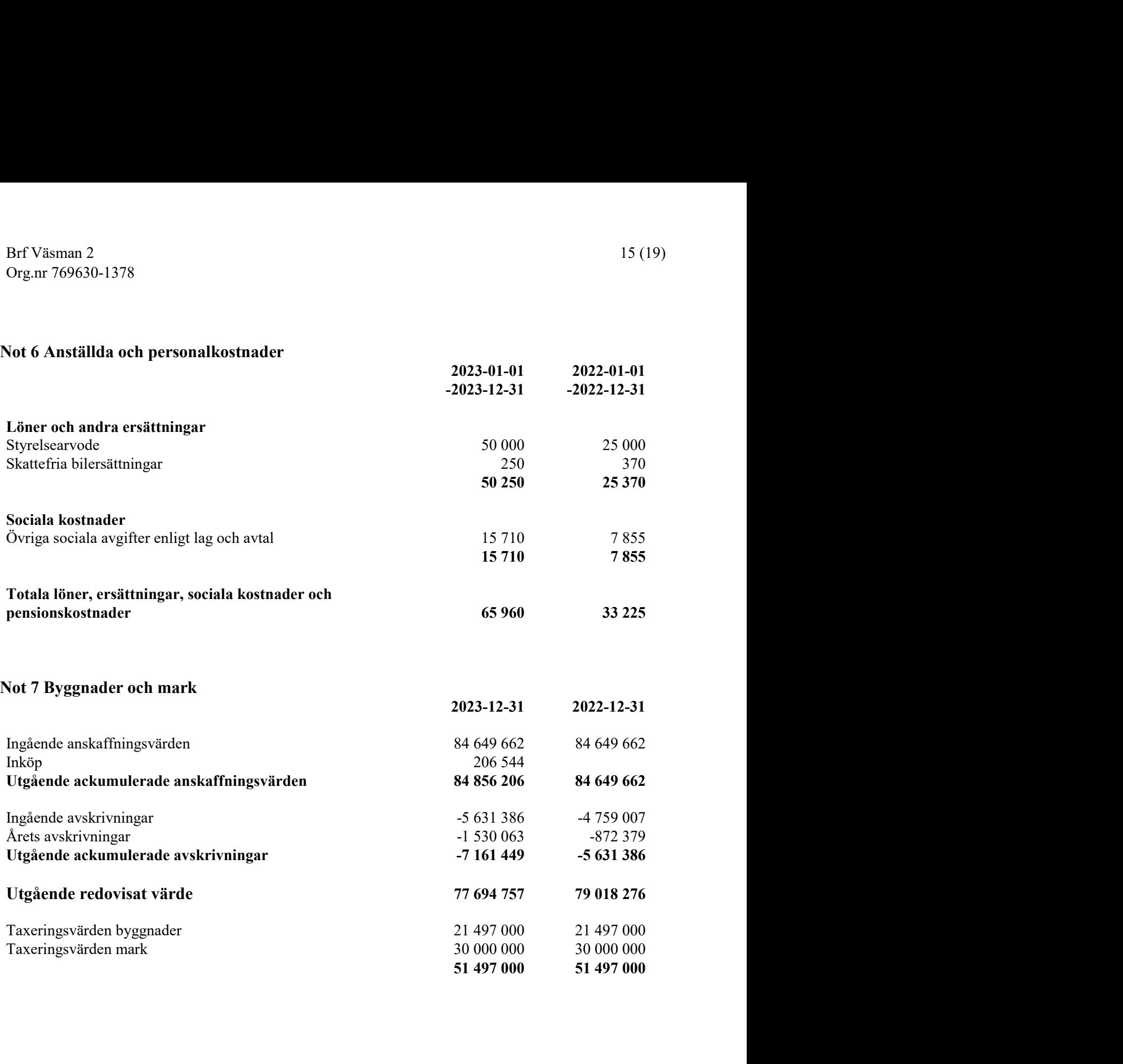

## Not 8 Inventarier, verktyg och installationer

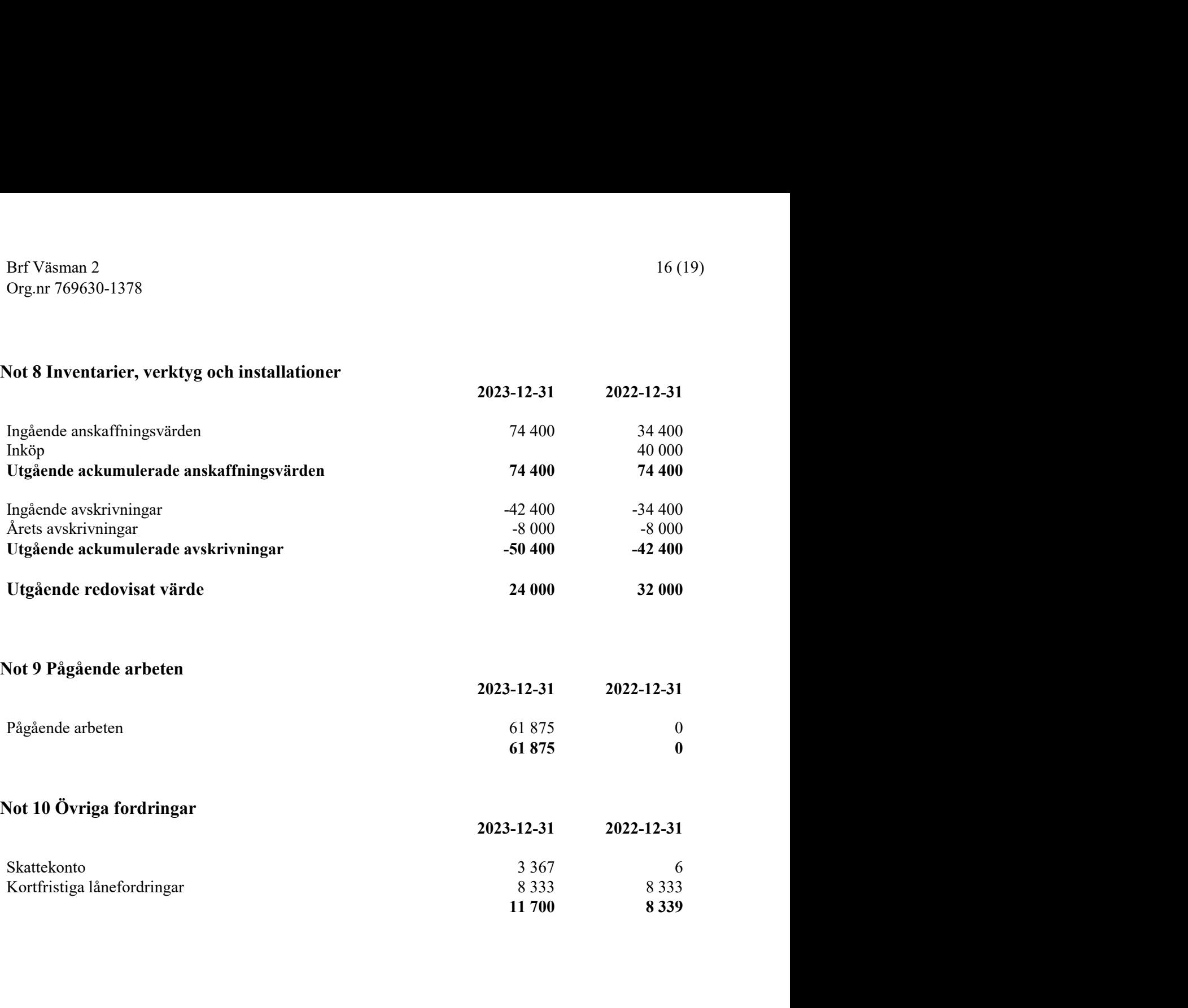

#### Not 11 Förutbetalda kostnader och upplupna intäkter

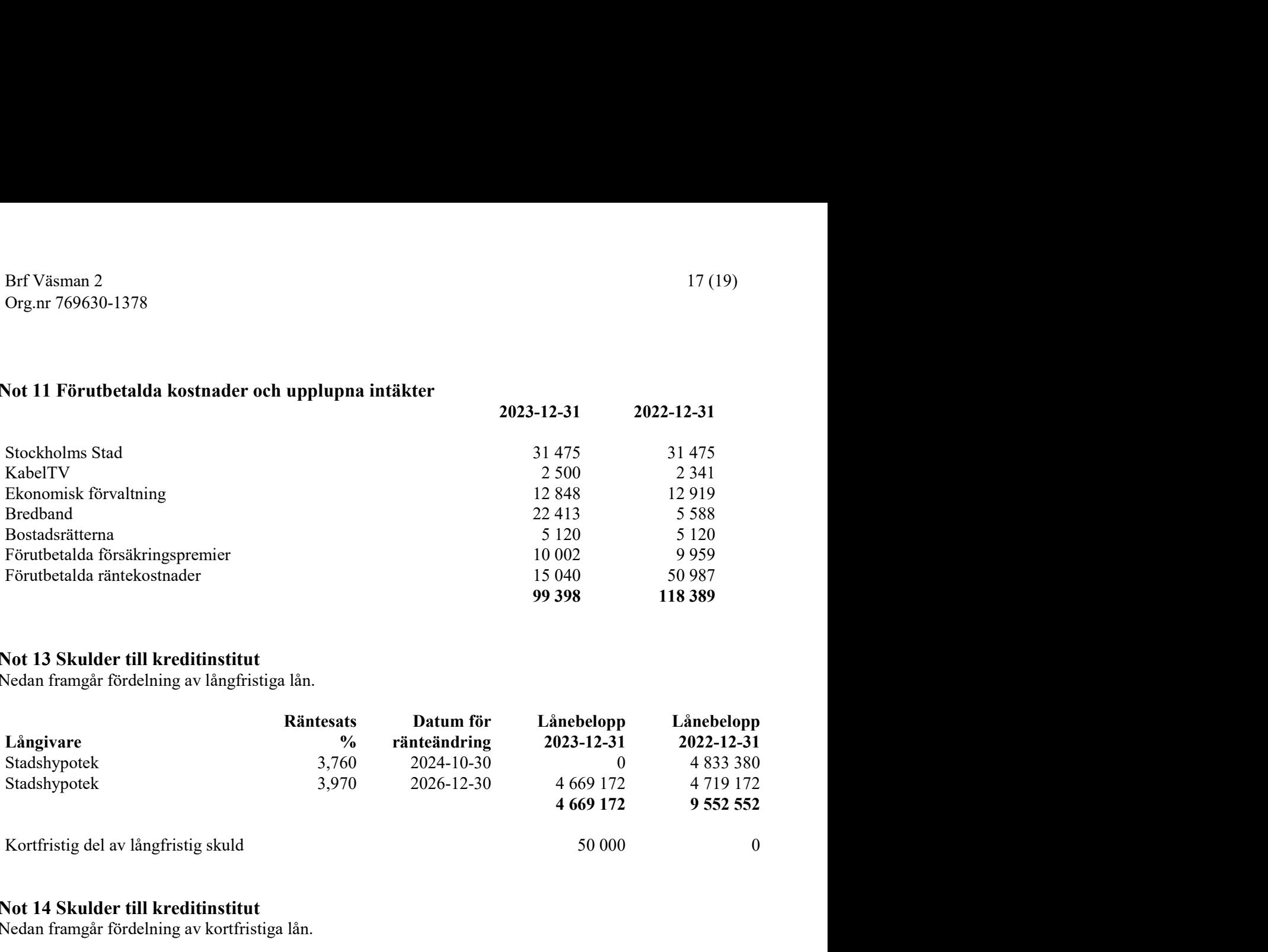

#### Not 13 Skulder till kreditinstitut

Nedan framgår fördelning av långfristiga lån.

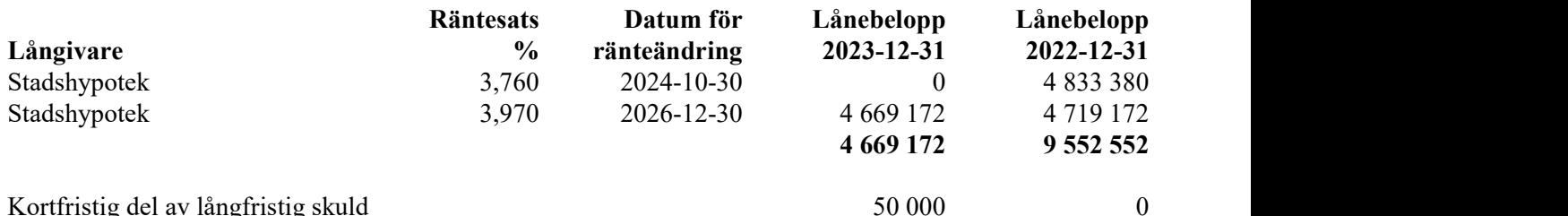

#### Not 14 Skulder till kreditinstitut

Nedan framgår fördelning av kortfristiga lån.

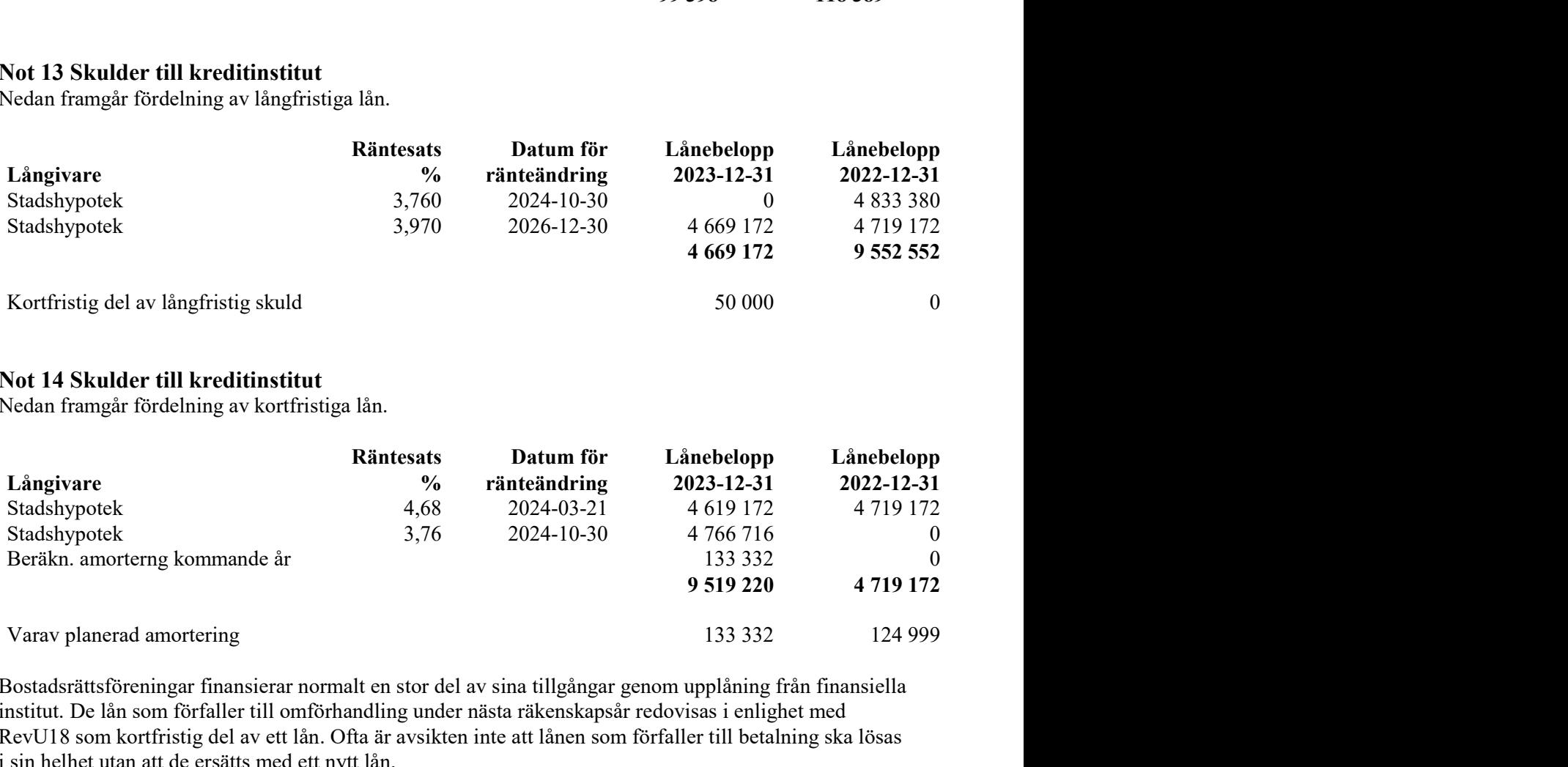

Bostadsrättsföreningar finansierar normalt en stor del av sina tillgångar genom upplåning från finansiella institut. De lån som förfaller till omförhandling under nästa räkenskapsår redovisas i enlighet med RevU18 som kortfristig del av ett lån. Ofta är avsikten inte att lånen som förfaller till betalning ska lösas i sin helhet utan att de ersätts med ett nytt lån.

### Not 15 Upplupna kostnader och förutbetalda intäkter

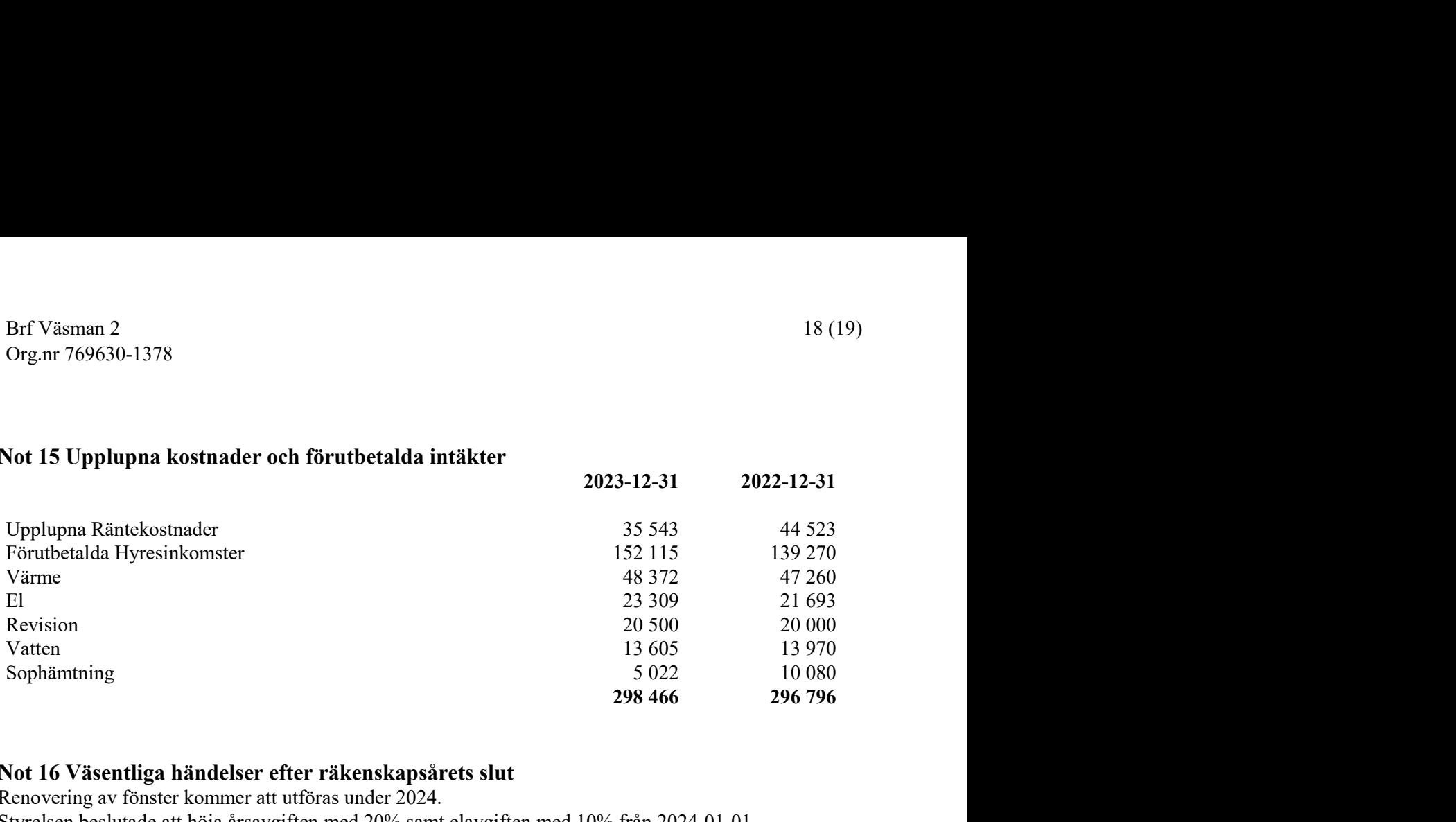

#### Not 16 Väsentliga händelser efter räkenskapsårets slut

Renovering av fönster kommer att utföras under 2024. Styrelsen beslutade att höja årsavgiften med 20% samt elavgiften med 10% från 2024-01-01.

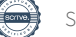

#### Not Ställda säkerheter

 $19(19)$ <br> **2023-12-31** 2022-12-31<br>
34 000 000 34 000 000<br>
34 000 000 34 000 000 Brf Väsman 2<br>
Org.nr 769630-1378<br> **Sot Ställda säkerheter**<br> **Sot Ställda säkerheter**<br> **Sot Ställda säkerheter**<br> **Sot Ställda säkerheter**<br> **Sot Ställda säkerheter**<br> **Sot Ställda säkerheter**<br> **Sot Ställda säkerheter**<br> **Solut**  $19 (19)$ <br>  $2023-12-31$ <br>  $2022-12-31$ <br>  $34 000 000$ <br>  $34 000 000$ <br>  $34 000 000$ Brf Väsman 2<br>
Org.nr 769630-1378<br>
Addition Ställda säkerheter<br>
2023-12-31<br>
2022-12-31<br>
2022-12-31<br>
2022-12-31<br>
2022-12-31<br>
2022-12-31<br>
2022-12-31<br>
34 000 000<br>
34 000 000<br>
34 000 000<br>
34 000 000<br>
34 000 000<br>
34 000 000<br>
34 Org.nr 769630-1378<br>
Vot Ställda säkerheter<br>
2023-12-31<br>
2023-12-31<br>
2022-12-31<br>
34 000 000<br>
34 000 000<br>
34 000 000<br>
34 000 000<br>
34 000 000<br>
34 000 000<br>
34 000 000<br>
34 000 000<br>
34 000 000<br>
34 000 000<br>
34 000 000<br>
34 000 000 Not Ställda säkerheter<br>
2023-12-31 2022-12-31<br>
2022-12-31 34 000 000 34 000 000 34 000 000<br>
34 000 000 34 000 000<br>
34 000 000 34 000 000<br>
34 000 000 34 000 000<br>
34 000 000<br>
34 000 000<br>
34 000 000<br>
34 000 000<br>
34 000 000<br>
3

Stockholm, den dag som framgår av min elektroniska underskrift

Min revisionsberättelse har lämnats den dag som framgår av min elektroniska underskrift

Caroline Ståhlberg Auktoriserad revisor Islinge Revision AB

# Verifikat

Transaktion 09222115557514400534

### Dokument

Årsredovisning 2023 Brf Väsman 2 Huvuddokument 20 sidor Startades 2024-04-04 09:07:28 CEST (+0200) av My Lundevall (ML) Färdigställt 2024-04-10 15:43:33 CEST (+0200)

#### Initierare

My Lundevall (ML) Emvix Förvaltning & Byggservice AB my@emvix.se +460705272692

#### Signerare

Adam Bloss (AB) Andreas Palm (AP) adam.bloss90@gmail.com andreas.palm@outlook.com **BankID BankID** Namnet som returnerades från svenskt BankID var Namnet som returnerades från svenskt BankID var "ADAM BLOSS" "Andreas Palm" Signerade 2024-04-04 09:19:03 CEST (+0200) Signerade 2024-04-10 12:26:01 CEST (+0200) Gabriel Gallardo Lantz (GGL) Åsa Stranninge (ÅS) asa.stranninge@cedervallarkitekter.se gb-gabbe@hotmail.com **RankID RankID** Namnet som returnerades från svenskt BankID var Namnet som returnerades från svenskt BankID var "ÅSA "GABRIEL GALLARDO LANTZ" STRANNINGE" Signerade 2024-04-08 18:19:46 CEST (+0200) Signerade 2024-04-04 09:28:04 CEST (+0200)

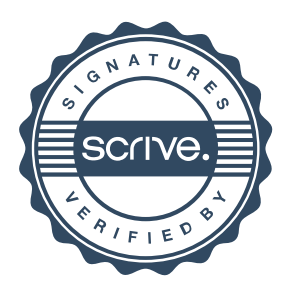

# Verifikat

Transaktion 09222115557514400534

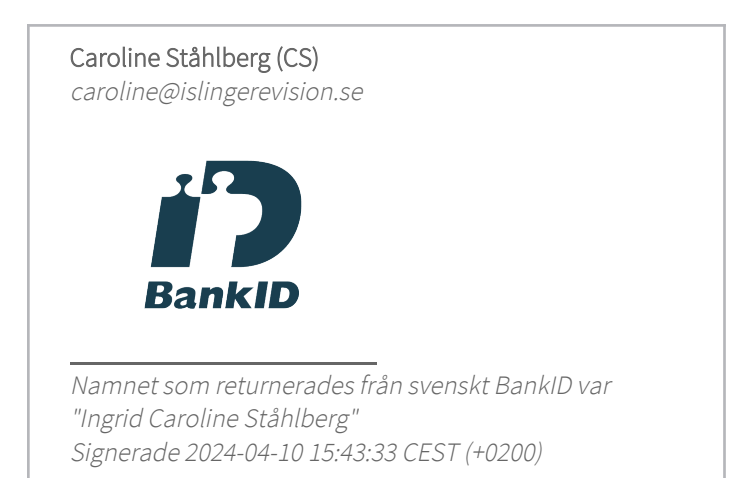

Detta verifikat är utfärdat av Scrive. Information i kursiv stil är säkert verifierad av Scrive. Se de dolda bilagorna för mer information/bevis om detta dokument. Använd en PDF-läsare som t ex Adobe Reader som kan visa dolda bilagor för att se bilagorna. Observera att om dokumentet skrivs ut kan inte integriteten i papperskopian bevisas enligt nedan och att en vanlig papperutskrift saknar innehållet i de dolda bilagorna. Den digitala signaturen (elektroniska förseglingen) säkerställer att integriteten av detta dokument, inklusive de dolda bilagorna, kan bevisas matematiskt och oberoende av Scrive. För er bekvämlighet tillhandahåller Scrive även en tjänst för att kontrollera dokumentets integritet automatiskt på: https://scrive.com/verify

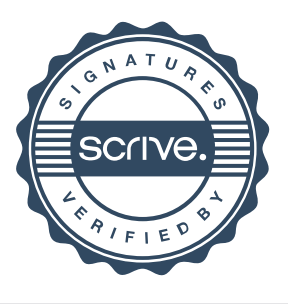